# **Контрольно-оценочные средства для проведения текущего контроля по ОП.04 Основы алгоритмизации и программирования (2 курс, 4 семестр 2023-2024 уч. г.)**

# **Текущий контроль №1 Форма контроля:** Практическая работа (Опрос) **Описательная часть:** Практическая работа с применением ИКТ **Задание №1**

Ответьте на вопросы теста "Массивы", в информационно-аналитической системе техникума.

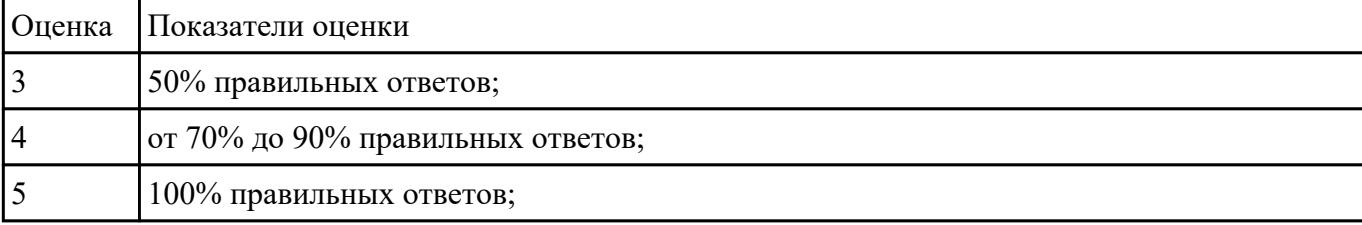

### **Задание №2**

Для данного алгоритма написать программу на языке С++.

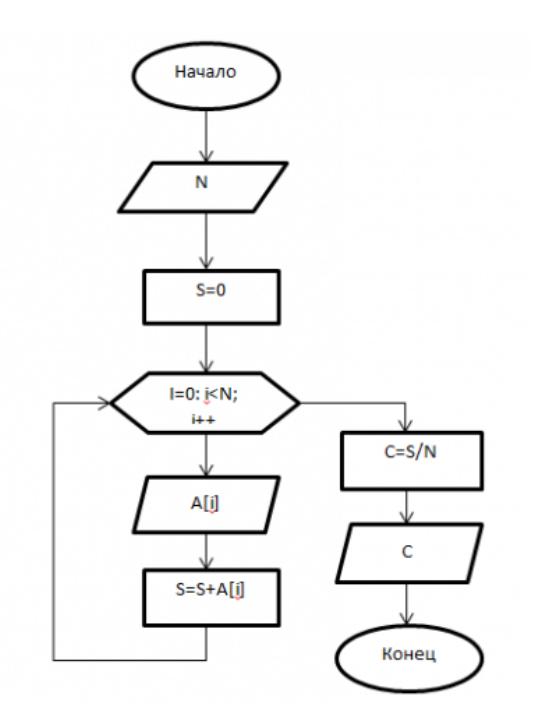

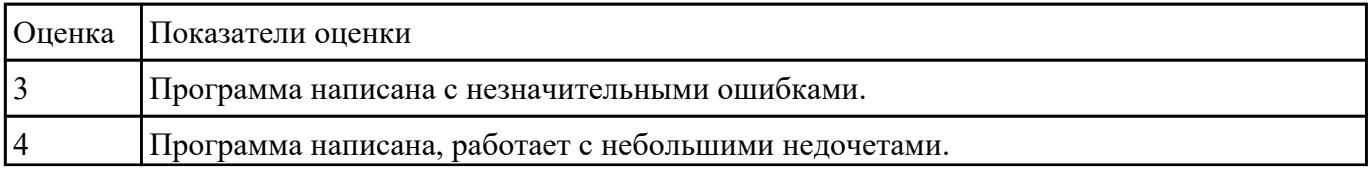

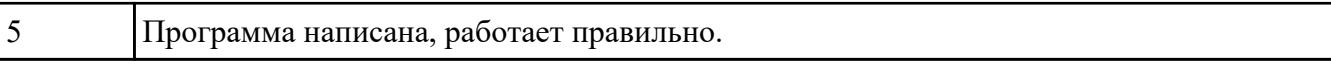

Напишите инструкции по работе со средой программирования Visual Studio

- добавление файлов в созданный проект;

- выполнение отладки программы;

#### - выполнение программы по шагам.

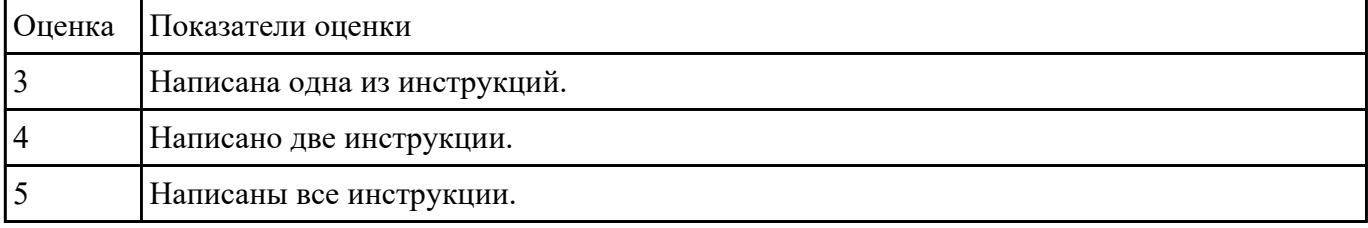

# **Текущий контроль №2**

**Форма контроля:** Практическая работа (Опрос) **Описательная часть:** Практическая работа с применением ИКТ **Задание №1**

Разработать алгоритм для следующей задачи:

*(Пример одного из вариантов)*

### **Сформировать матрицу А{6,7}. вывести ее на экран. Найти произведение элементов всех строк.**

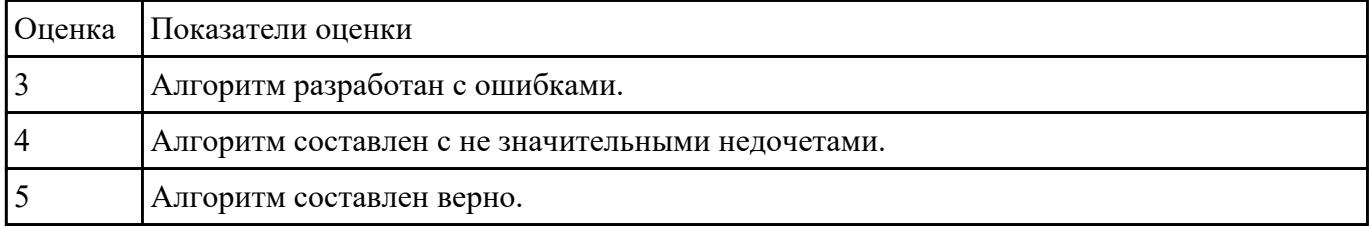

### **Задание №2**

Написать программу для составленного алгоритма на языке программирования С++.

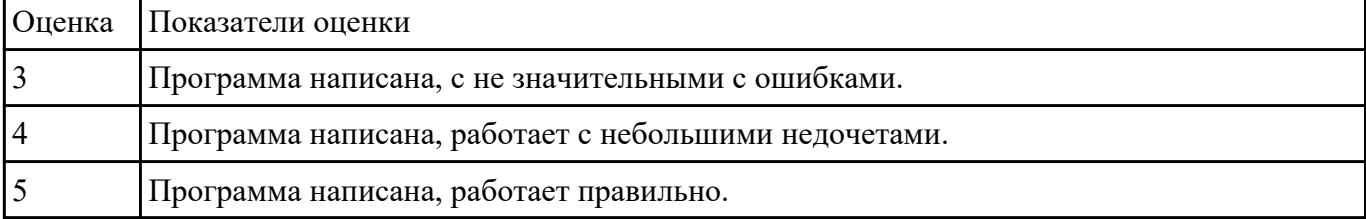

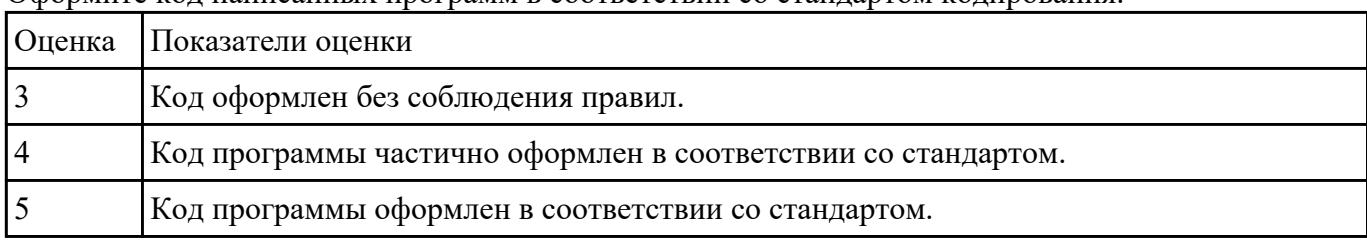

Оформите код написанных программ в соответствии со стандартом кодирования.

## **Задание №4**

Выполните отладку программы и пошаговое выполнение. Результаты пошагового выполнения представьте в виде скриншотов.

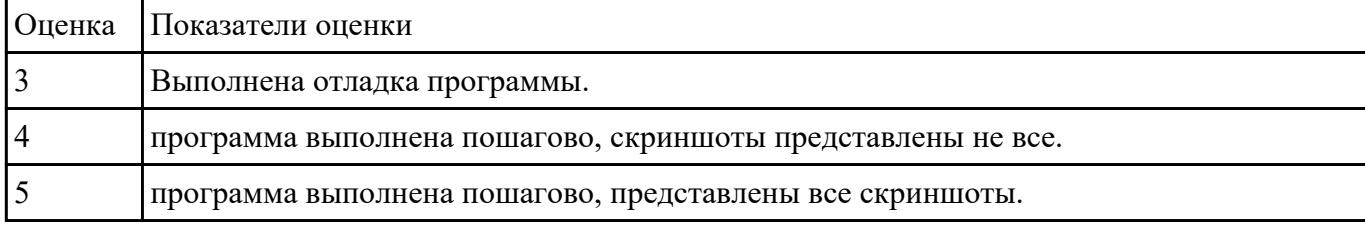

# **Текущий контроль №3**

**Форма контроля:** Практическая работа (Опрос) **Описательная часть:** Практическая работа с применением ИКТ **Задание №1**

Ответьте на вопросы теста "Двумерные массивы. Работа со структурами" в информационноаналитической системе техникума.

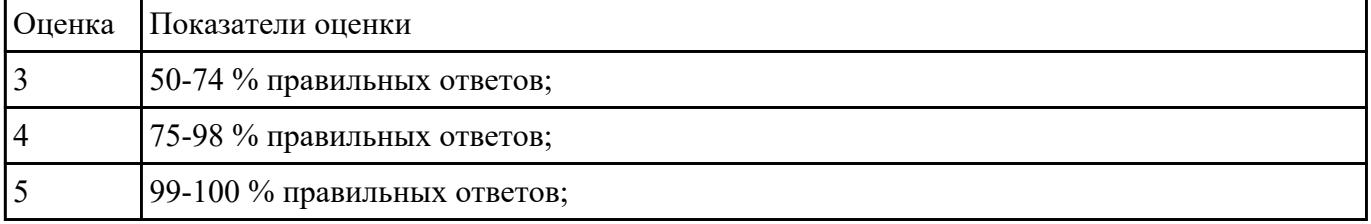

# **Задание №2**

Построить алгоритм для решения следующей задачи:

*(представлен один из вариантов)*

$$
a_n = \frac{n!}{2^n}
$$

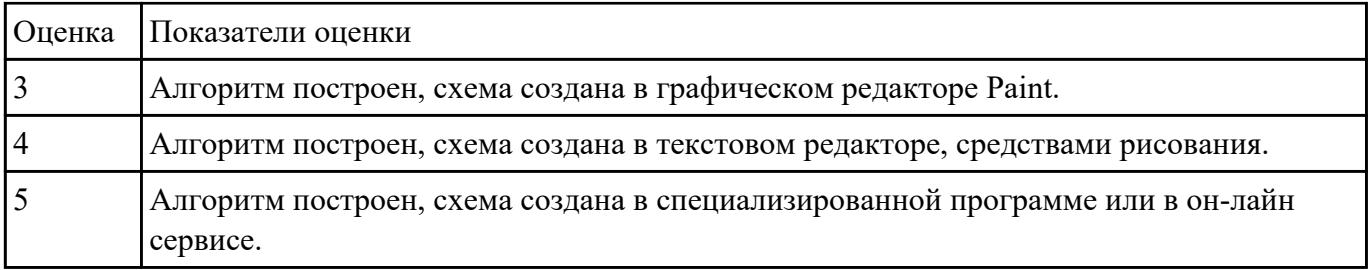

Написать программу по составленному алгоритму на языке программирования С++. Вычисления организовать в виде рекурсивной функции. Программу выполнить по шагам, записать последовательное изменение стека.

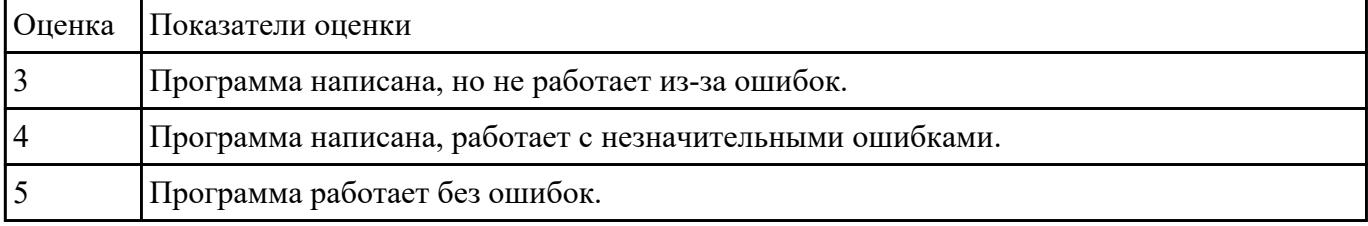

# **Задание №4**

Оформите код написанных программ в соответствии со стандартом кодирования.

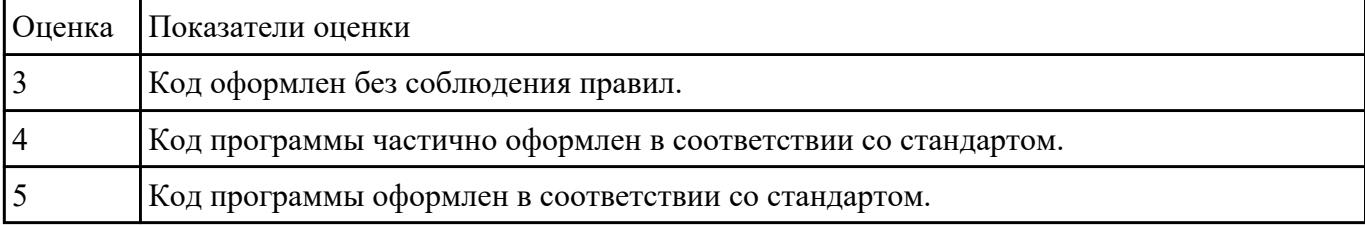

# **Текущий контроль №4**

**Форма контроля:** Практическая работа (Опрос) **Описательная часть:** Практическая работа с применением ИКТ **Задание №1**

Дайте ответы на следующие вопросы:

1. напишите структуру функции в общем виде и объясните, для чего используется каждый раздел функции. Приведите примеры определения функции;

2. что такое передача по значению, ссылке, указателю? объясните на примерах;

3. что произойдет, если глобальная и локальная переменные имеют одинаковые имена? Объясните на примерах.

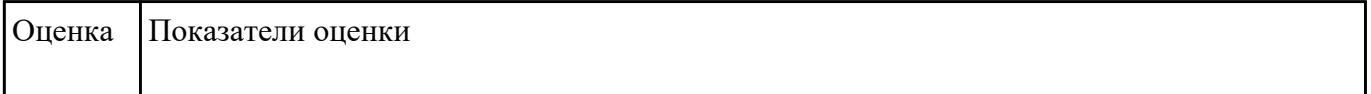

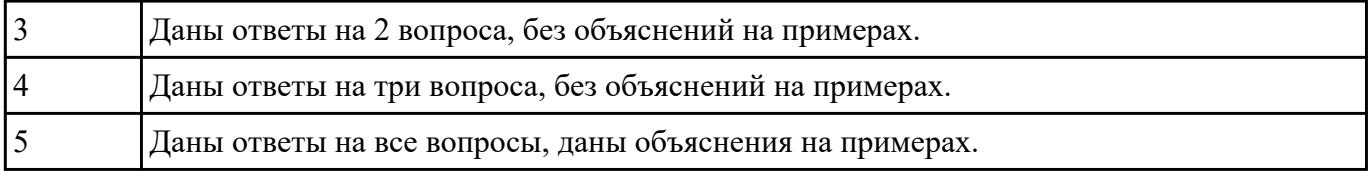

Дайте ответы на вопросы теста:

### 1. Что означает аббревиатура ООП:

- 1. объектный образ в программировании;
- 2. объектно-ориентированное программирование;
- 3. объективно ориентированное программирование.

## 2. Принцип инкапсуляции обеспечивает:

- 1. объединение данных и методов работы с ними в классе;
- 2. доступ к членам класса;
- 3. сокрытие данных внутри класса.

### 3. Укажите правильный вариант определения класса в программе:

1. class Test {

public: int a;

};

2. class Test {

private: float x;

}

- 3. оба варианта правильные.
- 4. Спецификатор доступа private обеспечивает:
- 1. доступность членов класса в методах данного класса и в дружественных функциях данного класса;
- 2. доступность членов класса в методах данного класса, в дружественных функциях данного класса и в методах наследников данного класса;
- 3. доступность членов класса во всех функциях программы.
- 5. Спецификатор доступа protected обеспечивает:
	- 1. доступность членов класса в методах данного класса и в дружественных функциях данного класса;
	- 2. доступность членов класса в методах данного класса, в дружественных функциях данного класса и в методах наследников данного класса;
	- 3. доступность членов класса во всех функциях программы.
- 6. Спецификатор доступа public обеспечивает:
	- 1. доступность членов класса в методах данного класса и в дружественных функциях данного класса;
	- 2. доступность членов класса в методах данного класса, в дружественных функциях данного класса и в методах наследников данного класса;
	- 3. доступность членов класса во всех функциях программы.
- 7. Что будет выведено на экран в результате выполнения следующей программы?

class CLight

{

int а;

};

...

CLight L;

 $L.a = 45$ ;

printf(" $a = \frac{6}{\text{d}} \cdot n$ ", L.a);

...

1.  $a = 45$ :

- 2. программа не запустится, так как доступ к полю «а» необходимо получить, используя операцию: L->a = 45;
- 3. программа не запустится, так как переменная «а» является закрытой.
- 8. Конструктор это:
	- 1. специальный метод класса с тем же именем, что и сам класс;
	- 2. специальный метод класса, не имеющий параметров и не возвращающий никакого значения;
	- 3. механизм создания новых объектов класса.
- 9. В классе может быть только:
	- 1. единственный конструктор;
	- 2. два конструктора по умолчанию и с параметрами;
	- 3. произвольное количество конструкторов.

### 10. Деструктор — это:

- 1. специальный метод класса с тем же именем, что и сам класс с префиксом тильдой (~);
- 2. автоматически создаваемый метод класса, предназначенный для удаления объектов класса;
- 3. механизм разрушения объектов класса.

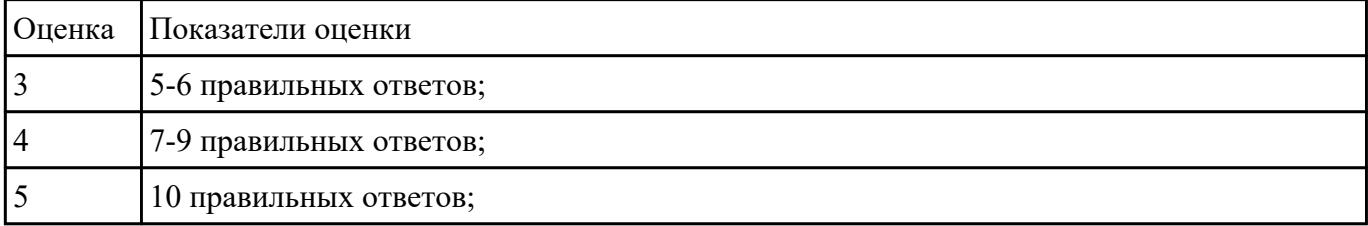

### **Задание №3**

Напишите базовый класс Name, в котором храниться имя героя игры. На основе этого класса создать классы игроков: Warrior - воин, характеризуется именем и силой. Horse - лошадь, характеризуется именем и скоростью. На базе классов Warrior и Horse создать новый класс игрока: Centaur(Кентавр), который характеризуется именем, силой и скоростью. Вывести на экранразмеры созданных классов. Продемонстрировать разницу в классе Centaur при использовании абстрактных базовых классов. Информацию о классе записывается в файл.

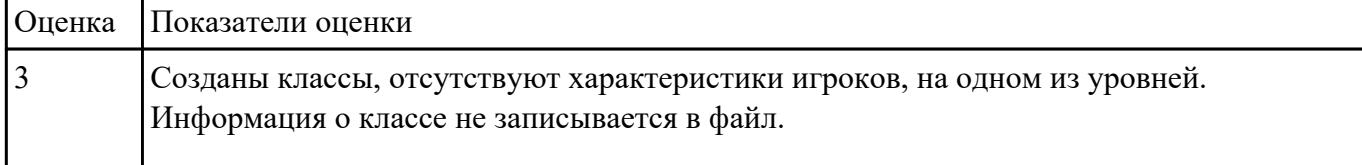

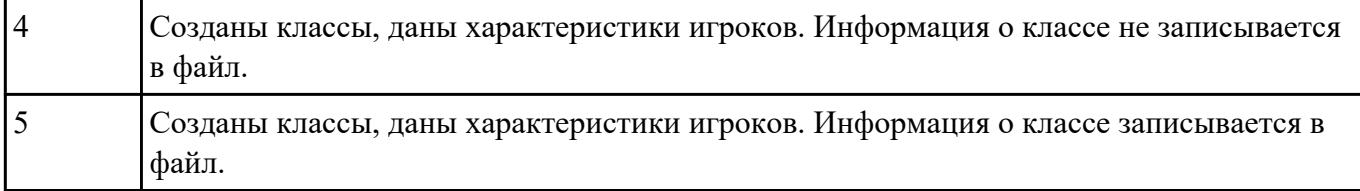

# **Текущий контроль №5**

**Форма контроля:** Творческая работа (доклад, презентация) (Опрос) **Описательная часть:** Отчет **Задание №1**

Составьте алгоритм работы игрового приложения, составьте схему работы в онлайн-сервисе Draw.io

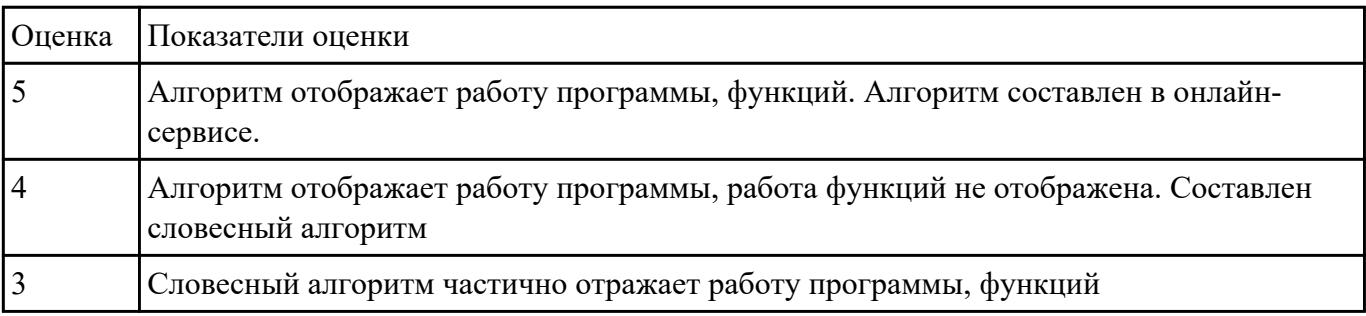

### **Задание №2**

#### Написать программу по алгоритму игрового приложения

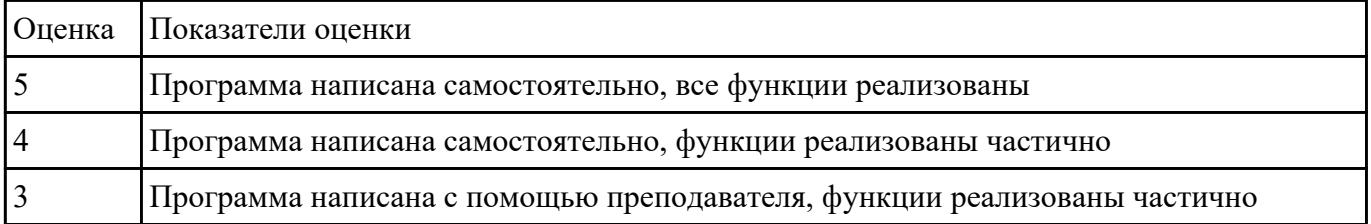

## **Задание №3**

#### Оформите код программы в соответствии со стандартом кодирования

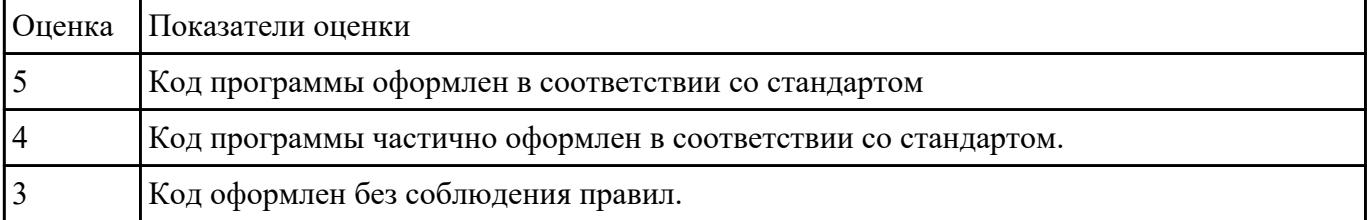

### **Задание №4**

Выполните проверку и отладку программы

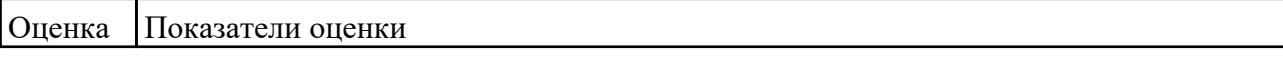

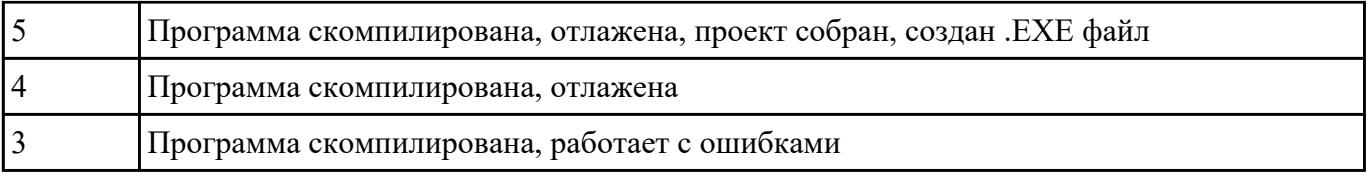